# Guide for creating a Multi-State Resale Certificate with out-of-state State Tax ID

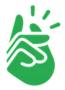

In this example it is shown how to create and upload a Multi-State Resale Certificate using an out-of-state State Tax ID for some of the states.

The same California Sales Tax ID number will be used to apply for exemption in California, Nevada, Missouri, Michigan, Maine and Colorado.

Due to a technical limitation it is not possible to create an MTC form with out-of-state ID numbers with our Resale Certificate Wizard. Therefore, please download the <u>empty MTC form</u> - it can be filled out digitally, or it can be printed out and scanned.

Issued to Seller: Printify, Inc.

Seller address: 108 West 13th Street, Wilmington, Delaware 19801

Please note that while many states listed on MTC form will accept out-of state registration to be used next to the state initials, some states require that state-specific tax ID is used. If you are not registered in these states, you cannot claim resale exemption for these states - more details in the next step.

The marked states won't accept a resale certificate that uses a Sales Tax ID number from another state.

| State            | State Registration, Seller's Permit, or ID<br>Number of Purchaser | State            | State Registration, Seller's Permit, or ID<br>Number of Purchaser |
|------------------|-------------------------------------------------------------------|------------------|-------------------------------------------------------------------|
| AL               | STATE SPECIFIC TAX ID ONLY                                        | MO <sup>16</sup> |                                                                   |
| AR               |                                                                   | NE <sup>16</sup> |                                                                   |
| AZ <sup>2</sup>  |                                                                   | NV               |                                                                   |
| CA <sup>3</sup>  | STATE SPECIFIC TAX ID ONLY                                        | NJ               |                                                                   |
| $CO^4$           |                                                                   | NM4,17           |                                                                   |
| CT5              |                                                                   | NC18             |                                                                   |
| FL <sup>6</sup>  | STATE SPECIFIC TAX ID ONLY                                        | ND               |                                                                   |
| GA <sup>7</sup>  | 4                                                                 | OH <sup>19</sup> |                                                                   |
| HI4,8            | STATE SPECIFIC TAX ID ONLY                                        | OK20             |                                                                   |
| ID               |                                                                   | PA21             | STATE SPECIFIC TAX ID ONLY                                        |
| IL4,9            | STATE SPECIFIC TAX ID ONLY                                        | RI22             |                                                                   |
| IA               | STATE SPECIFIC TAX ID ONLY                                        | SC               |                                                                   |
| KS               | S-                                                                | SD <sup>23</sup> |                                                                   |
| KY <sup>10</sup> |                                                                   | TN               |                                                                   |
| ME <sup>11</sup> |                                                                   | TX24             |                                                                   |
| MD <sup>12</sup> | STATE SPECIFIC TAX ID ONLY                                        | UT               |                                                                   |
| MI <sup>13</sup> |                                                                   | VT               |                                                                   |
| MN <sup>14</sup> |                                                                   | WA25             | STATE SPECIFIC TAX ID ONLY                                        |
|                  |                                                                   | WI <sup>26</sup> | 2                                                                 |

| State           | State Registration, Seller's Permit, or ID<br>Number of Purchaser |
|-----------------|-------------------------------------------------------------------|
| $AL^1$          |                                                                   |
| AR              |                                                                   |
| AZ <sup>2</sup> |                                                                   |
| CA <sup>3</sup> | 333-333333                                                        |
| $CO^4$          | 333-333333                                                        |
| CT <sup>5</sup> |                                                                   |
|                 |                                                                   |

Make sure to fill in the Sales Tax ID number blank for each state you are applying for.

This example uses a California Sales Tax ID for all mentioned states.

### Example of a completed MTC form:

### <u>Full size</u>

| ages 2-4. The i                                                                                                    | states have indicated that this certificate is accept                                                                                                    | able as a resale/es                                                                                                    | E CERTIFICATE — MULTIJURISDICTIO<br>emption certificate for sales and use tax, subject to the not<br>er use of this certificate under applicable laws in each state                                                              |  |  |
|----------------------------------------------------------------------------------------------------|----------------------------------------------------------------------------------------------------|----------------------------------------------------------------------------------------------------|----------------------------------------------------------------------------------------------------|--|--|
| ssued to Seller                                                                                                    | PRINTIFY, INC                                                                                                    |                                                                                                    |                                                                                                    |  |  |
| Address: 108 WI                                                                                                    | EST 13TH STREET, WILMINGTON, DELAWARE 1                                                                                                    | 19801                                                                                                    |                                                                                                    |  |  |
|                                                                                                    |                                                                                                    |                                                                                                    |                                                                                                    |  |  |
| certify that:                                                                                                    | Buyer): YOUR REGISTERED COMPANY NAME                                                                                                    |                                                                                                    | is engaged as a registered<br>Wholesaler                                                                                                    |  |  |
| Address: 0000 BHG                                                                                                    | Sabaay                                                                                                    | _                                                                                                    | Retailer                                                                                                    |  |  |
| OAKLAND                                                                                                    |                                                                                                    | _                                                                                                    | Manufacturer<br>Seller (California)<br>Lessor (see notes on pages 2—4)                                                                                                    |  |  |
| CALIFORNIA 0                                                                                                    | 0000                                                                                                    |                                                                                                    |                                                                                                    |  |  |
| UNITED STATE                                                                                                    | 15                                                                                                    |                                                                                                    |                                                                                                    |  |  |
| 100000000000000000000000000000000000000                                                                                                    |                                                                                                    |                                                                                                    | Other (Specify)                                                                                                    |  |  |
| ieneral descripti                                                                                                    | usiness: E-COMMERCE RETAIL<br>on of tangible property or taxable services to be p<br>HOME & LIVING ITEMS                                                                                                    | urchased from the                                                                                                    | Seller PRINT ON DEMAND CLOTHING,                                                                                                    |  |  |
| State                                                                                                    | State Registration, Seller's Permit, or ID<br>Number of Purchaser                                                                                                    | State                                                                                                    | State Registration, Seller's Permit, or ID<br>Number of Purchaser                                                                                                    |  |  |
| AL.                                                                                                    |                                                                                                    | MOT                                                                                                    | 333-333333                                                                                                    |  |  |
| AR                                                                                                    |                                                                                                    | NE <sup>III</sup>                                                                                                    |                                                                                                    |  |  |
| AZ                                                                                                    |                                                                                                    | NV                                                                                                    | 333-133313                                                                                                    |  |  |
| CA                                                                                                    | 103-0000                                                                                                    | NJ<br>NM <sup>4,17</sup>                                                                                                    |                                                                                                    |  |  |
| CO'                                                                                                    | 10-10.00                                                                                                    | NM                                                                                                    |                                                                                                    |  |  |
|                                                                                                    |                                                                                                    |                                                                                                    |                                                                                                    |  |  |
|                                                                                                    |                                                                                                    |                                                                                                    |                                                                                                    |  |  |
| FL <sup>6</sup>                                                                                                    |                                                                                                    | ND<br>OH <sup>29</sup>                                                                                                    |                                                                                                    |  |  |
| FL <sup>6</sup><br>GA <sup>1</sup>                                                                                                    |                                                                                                    | OH18                                                                                                    |                                                                                                    |  |  |
| FL <sup>6</sup>                                                                                                    |                                                                                                    |                                                                                                    |                                                                                                    |  |  |
| FL <sup>6</sup><br>GA <sup>7</sup><br>HI <sup>G3</sup><br>ID<br>IL <sup>43</sup>                                                                           |                                                                                                    | OH <sup>19</sup><br>OK <sup>30</sup><br>PA <sup>31</sup><br>RI <sup>52</sup>                                                                                           |                                                                                                    |  |  |
| FL <sup>6</sup><br>GA <sup>7</sup><br>HI <sup>43</sup><br>ID<br>IL <sup>43</sup>                                                                           |                                                                                                    | OH <sup>19</sup><br>OK <sup>39</sup><br>PA <sup>31</sup><br>RI <sup>32</sup><br>SC                                                                                     |                                                                                                    |  |  |
| FL <sup>6</sup><br>GA <sup>7</sup><br>HI <sup>(3)</sup><br>ID<br>IL <sup>43</sup><br>IA<br>KS                                                              |                                                                                                    | OH <sup>28</sup><br>OK <sup>30</sup><br>PA <sup>31</sup><br>RI <sup>22</sup><br>SC<br>SD <sup>23</sup>                                                                 |                                                                                                    |  |  |
| FL <sup>6</sup><br>GA <sup>1</sup><br>HI <sup>43</sup><br>ID<br>IL <sup>45</sup><br>IA<br>KS<br>KY <sup>19</sup>                                           |                                                                                                    | OH <sup>29</sup><br>OK <sup>39</sup><br>PA <sup>21</sup><br>RI <sup>22</sup><br>SC<br>SD <sup>25</sup><br>TN                                                           |                                                                                                    |  |  |
| FL <sup>6</sup><br>GA <sup>7</sup><br>HI <sup>1(3)</sup><br>ID<br>IL <sup>43</sup><br>IA<br>KS<br>KY <sup>10</sup><br>ME <sup>11</sup>                     | 23.23333                                                                                                    | OH <sup>19</sup><br>OK <sup>39</sup><br>PA <sup>31</sup><br>RI <sup>23</sup><br>SC<br>SD <sup>25</sup><br>TN<br>TX <sup>30</sup>                                       |                                                                                                    |  |  |
| FL <sup>6</sup><br>GA <sup>7</sup><br>HI <sup>1(3)</sup><br>ID<br>IL <sup>45</sup><br>IA<br>KS<br>KY <sup>10</sup><br>ME <sup>17</sup><br>MD <sup>12</sup> | and the second second se | OH <sup>28</sup><br>OK <sup>39</sup><br>PA <sup>37</sup><br>RI <sup>22</sup><br>SC<br>SD <sup>23</sup><br>TN<br>TX <sup>38</sup><br>UT                                 |                                                                                                    |  |  |
| FL*<br>GA*<br>HI <sup>G</sup><br>ID<br>IL<br>IA<br>KS<br>KY**<br>ME <sup>17</sup><br>MD <sup>12</sup>                                                      | 10-2000<br>10-2000                                                                                                    | OH <sup>19</sup><br>OK <sup>39</sup><br>PA <sup>31</sup><br>RI <sup>23</sup><br>SC<br>SD <sup>25</sup><br>TN<br>TX <sup>30</sup>                                       |                                                                                                    |  |  |
| FL <sup>6</sup><br>GA <sup>7</sup><br>HI <sup>1(3)</sup><br>ID<br>IL <sup>43</sup><br>IA<br>KS<br>KY <sup>10</sup><br>ME <sup>17</sup><br>MD <sup>12</sup> | and the second second se | OH <sup>38</sup><br>OK <sup>39</sup><br>PA <sup>31</sup><br>RI <sup>32</sup><br>SC<br>SD <sup>33</sup><br>TN<br>TX <sup>39</sup><br>UT<br>VT                           |                                                                                                    |  |  |
| FL*<br>GA*<br>HI <sup>G</sup><br>ID<br>IL<br>IA<br>KS<br>KY**<br>ME <sup>17</sup><br>MD <sup>12</sup>                                                      | and the second second se | OH <sup>28</sup><br>OK <sup>28</sup><br>PA <sup>37</sup><br>R1 <sup>21</sup><br>SC<br>SD <sup>25</sup><br>TN<br>TX <sup>28</sup><br>UT<br>VT<br>VT<br>WA <sup>28</sup> |                                                                                                    |  |  |
| I further certify t<br>act directly that we that y                                                                                                    | bai if any property of service so purchased tas for<br>to the proper tasing authority when state law sop<br>er may hereafter give to you, unless otherwise sp<br>of perjury, I swear or affirm that the information of<br>Authorized Signature:                                                                                                    | e is used or consu<br>voides or inform<br>cified, and shall 1<br>on this form is tra                                                                                   | med as to make it subject to a Sales or Use Tax we will pathe Selfer for added tax billing. This certificate shall be a g to valid until canceled by us in writing or revoked by the or and correct as to every material matter. |  |  |
| further certify t<br>ax due directly taken or the term                                                                                                    | hat if any property or service so purchased tax fre<br>to the proper taxing authority when state law sop<br>er may hereafter give to you, unless otherwise spe<br>of perjury, I swear or affirm that the information of<br>Authorized Signature:                                                                                                    | e is used or consu<br>voides or inform<br>cified, and shall 1<br>on this form is tra                                                                                   | the Selfer for added tax billing. This certificate shall be a g<br>e valid until canceled by us in writing or revoked by the e of an event of the self self self. The self self self self self self self sel                     |  |  |

## **Exemption Certificate Wizard**

### Select the jurisdiction(s) for the exemption \*

| 🗆 Iowa         |  |
|----------------|--|
| Kansas         |  |
| Kentucky       |  |
| Louisiana      |  |
| 🗹 Maine        |  |
| Maryland       |  |
| Massachusetts  |  |
| Michigan       |  |
| Minnesota      |  |
| Mississippi    |  |
| Missouri       |  |
| Nebraska       |  |
| 🗹 Nevada       |  |
| New Jersey     |  |
| New Mexico     |  |
| New York       |  |
| North Carolina |  |
| North Dakota   |  |
| 🗆 Ohio         |  |
|                |  |

×

## **Exemption Certificate Wizard**

#### Please Select any Local Jurisdictions for exemption \*

| Colorado         |                                          |
|------------------|------------------------------------------|
| Aurora           |                                          |
| Black Hawk       |                                          |
| Boulder          |                                          |
| Breckenridge     |                                          |
| Brighton         |                                          |
| Broomfield       |                                          |
| Carbondale       |                                          |
| Castle Rock      |                                          |
| Centennial       |                                          |
| Colorado Springs |                                          |
| Commerce City    |                                          |
| Cortez           |                                          |
| Crested Butte    |                                          |
| Delta            |                                          |
| Denver           |                                          |
| Edgewater        | Leave the local jurisdictions unchecked. |
| Englewood        |                                          |
| Evans            |                                          |
|                  |                                          |

### **Exemption Certificate Wizard**

You are creating certificates for California, Maine, Michigan, Missouri, Nevada, Colorado.

×

Next

#### Select a reason for the exemption \*

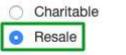

State or Local Government

### Form Identification

Are you purchasing services for resale?

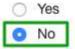

As the buyer, are you a registered Maine vendor for Sales and Use Tax?

| 0 | Yes |  |
|---|-----|--|
| 0 | No  |  |

Please choose one of these Resale options

| 0 | Standard | Affidavit | Form | - single | use |
|---|----------|-----------|------|----------|-----|
|---|----------|-----------|------|----------|-----|

Multi-Jurisdictional Form - blanket use

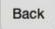

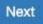

The following forms have been identified.

| Jurisdictions | Form                        | Action   |
|---------------|-----------------------------|----------|
| Nevada        | Sales&Use Tax Exmpt/Rsl MTC | ✓ Create |
| Missouri      |                             | Upload   |
| Michigan      | -                           |          |
| Maine         |                             |          |
| Colorado      |                             |          |
| Colorado      |                             |          |

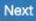

### Upload Forms

Nevada, Missouri, Michigan, Maine, Colorado, California My filled out MTC form.pdf has been selected for Upload.

Drop a file or click to select a new file to upload.

Upload your completed MTC resale certificate form in this step (empty form <u>here</u>).

## **Buyer Information**

| Your Registered Company Name | Â                                                                                                    |
|------------------------------|----------------------------------------------------------------------------------------------------|
| Street Address *             |                                                                                                    |
| 0000 Broadway                |                                                                                                    |
| City *                       |                                                                                                    |
| Oakland                      |                                                                                                    |
| State *                      |                                                                                                    |
| California                   | ŧ                                                                                                    |
| Postal Code *                |                                                                                                    |
| 00000                        |                                                                                                    |
| Country *                    | Your business name and address must<br>match your registered business name and<br>address on your business registration |
| United States                | license.                                                                                                    |

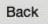

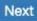

### Upload Additional Documentation

#### My filled out MTC form.pdf (Nevada, Missouri, Michigan, Maine, Colorado, California)

Seller Permit\_CA.pdf has been selected for Upload.

Remove

Drop a file or click to select a file to upload

Please submit your Sales Tax license/Seller's permit for every State Tax ID number you are using, as well as your business registration license if you are using a DBA (Doing Business As) name.

If more than 3 files need to be uploaded, please combine several documents into one PDF file - we recommend using <u>this tool.</u>

### Signature Information

| John Doe                       |       | ۵ |
|--------------------------------|-------|---|
| Title *                        |       |   |
| Owner                          |       |   |
| Effective Date *               |       |   |
| <ul> <li>09/27/2020</li> </ul> |       |   |
| Signature *                    |       |   |
| J. Joe                         | Clear |   |
|                                |       |   |

Back

Submit

×

## Form(s) Complete

| Form(s)                                                                                                    | Jurisdiction                                                     | Exemption<br>ID |
|----------------------------------------------------------------------------------------------------|------------------------------------------------------------------|-----------------|
| Uploaded for<br>Nevada,Missouri,Michigan,Maine,Colorado,California<br>ADDITIONAL DOCUMENTS<br>- Seller Permit_CA.pdf | Nevada, Missouri,<br>Michigan, Maine,<br>Colorado,<br>California | 165614          |